# **Business Card Request**

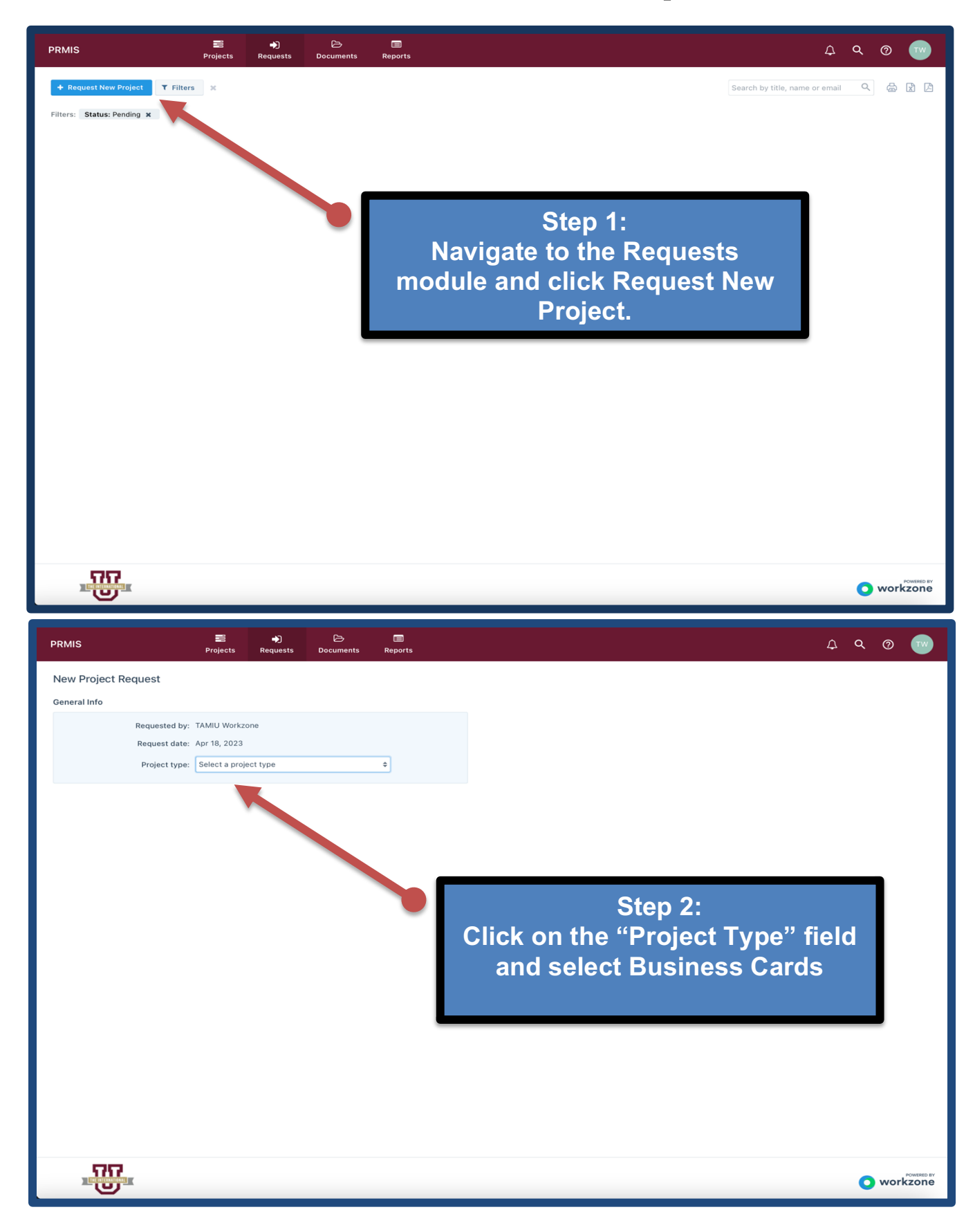

## **Step 3: Completer the Project Form & Submit**

# New Project Request

General Info

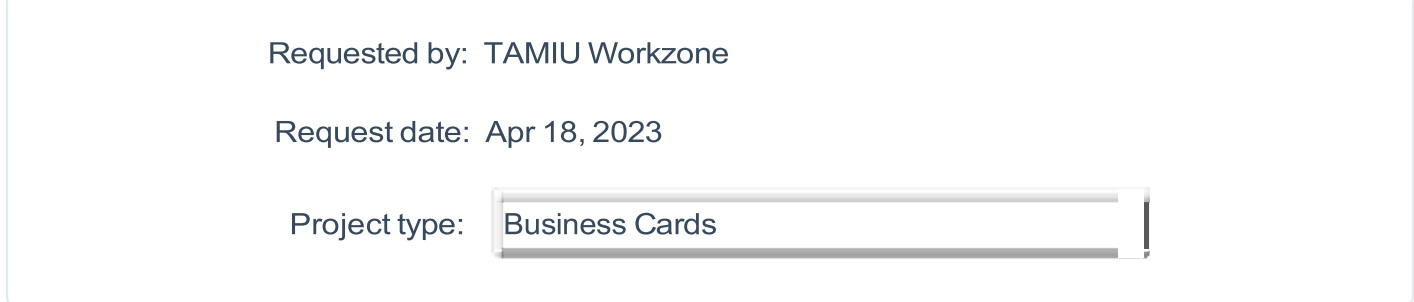

Project Info

# **Note:** Requestors are required to provide us with UpToDate information as listed by TAMIU Human Resources. All sections must be completed.<br>Incomplete requests will be rejected. **Incomplete requests will be rejected.**

Please use this form to guide our creation of your official University business card. The card that will be created complies with the University's standard and all applicable identity guidelines and customization is not possible. Complete all required fields below. A draft will be provided for your review and approval prior to printing. Requestor is responsible for securing and paying for printing services, in accordance with applicable TAMIU Purchasing Office procedures and standards.

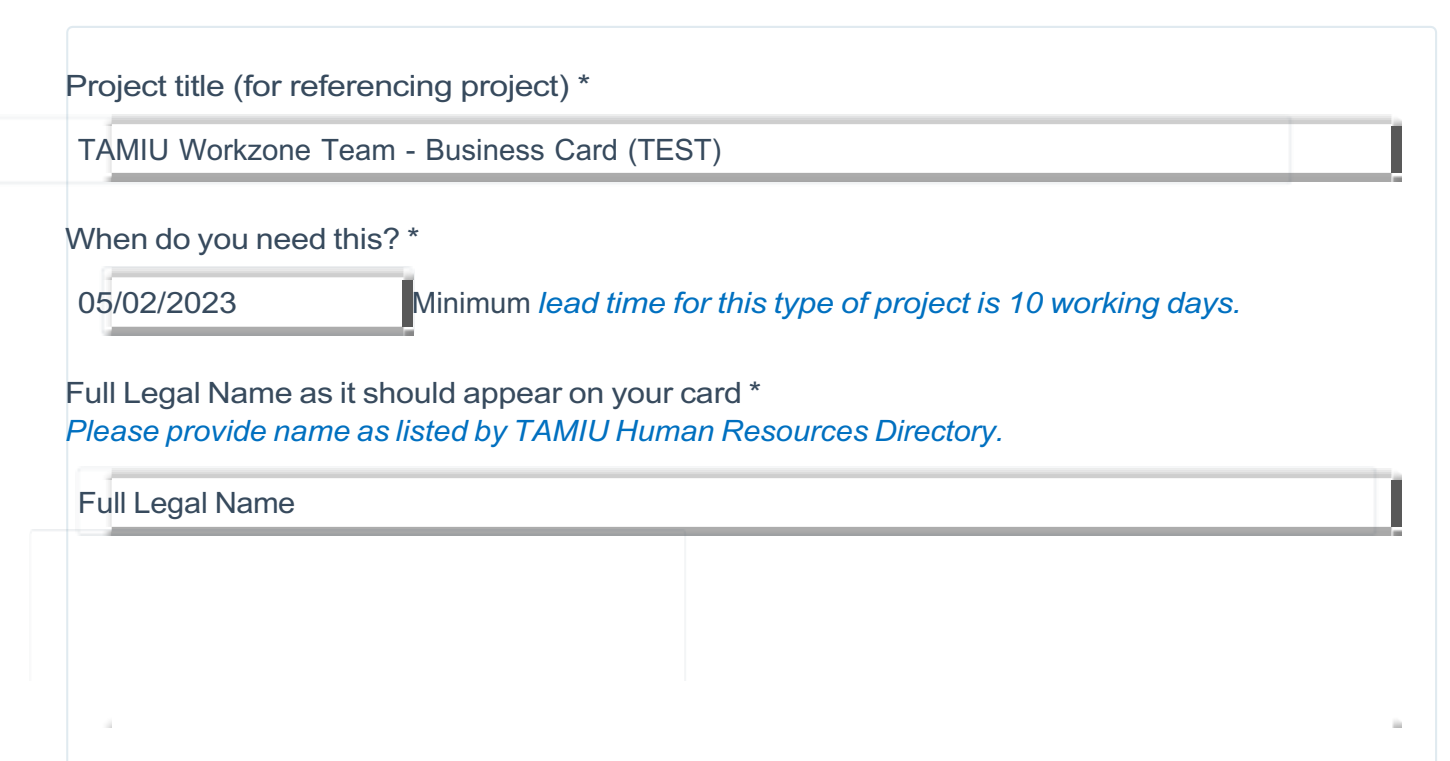

Please provide your Job Title \*

*If Academic, please provide terminal degree: Ph.D., M.F.A., M.A., etc. If Administration/Staff, please provide your Job Title as listed by TAMIU Human Resources.*

Terminal Degree: Ph.D., M.F.A., M.A., **Official TAMIU Job Title** 

*Please Provide Name of College/Department or Division/Office*

Office of Public Relations, Marketing, and Information Services

Please Provide Office Phone Number \* *Clearly indicate phone. If you desire to include cell number, please include.*

956.326.2180

Please provide your TAMIU Email Address \*

Workzone@tamiu.edu

Please provide your TAMIU URL \*

*The University's web address, tamiu.edu, will be used as default. Should you want to use the existing URL for your College/School/Department, Office/Division, please provide.*

https://www.tamiu.edu/newsinfo/workzone/index.shtml

Office Location, including building name and room number \* *Business Cards Customizable Fields (Back Side)*

Sue and Radcliffe Killam Library 268

Additional Information \* *Business Cards Customizable Fields (Back Side)*

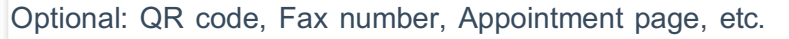

Account Number to be charged \*

000000

Please indicate quantity of business cards for this order. \*

If your project will be printed in-house, kindly plan ahead and communicate with TAMIU Print Services to ensure that your project's needs are anticipated and their production schedule. can accommodate your project in a timely manner.

50 - Your cost will be \$8.00 250 - Your cost will be \$15.00

500 - Your cost will be \$25.00

Is this a reprint or reorder of an existing business card with no updates?

**Yes No** 

#### File Attachments

I have files to upload with this project request. (you'll upload your files on the next screen after clicking "Submit Project Request")

Cancel

**Submit Project Request** 

# **(Optional) Step 4: Review & Editing your Request.**

**The request will now appear in the Request Dashboard. All the request's information can be viewed by clicking on its name.**

- **In the overview tab of the request details tray, you'll see all details provided by the requestor.** 
	- **Over in the files tab, you'll find any attached documents.**
	- **The comments tab contains a thread where team members and requesters can discuss the request prior to taking next steps.**

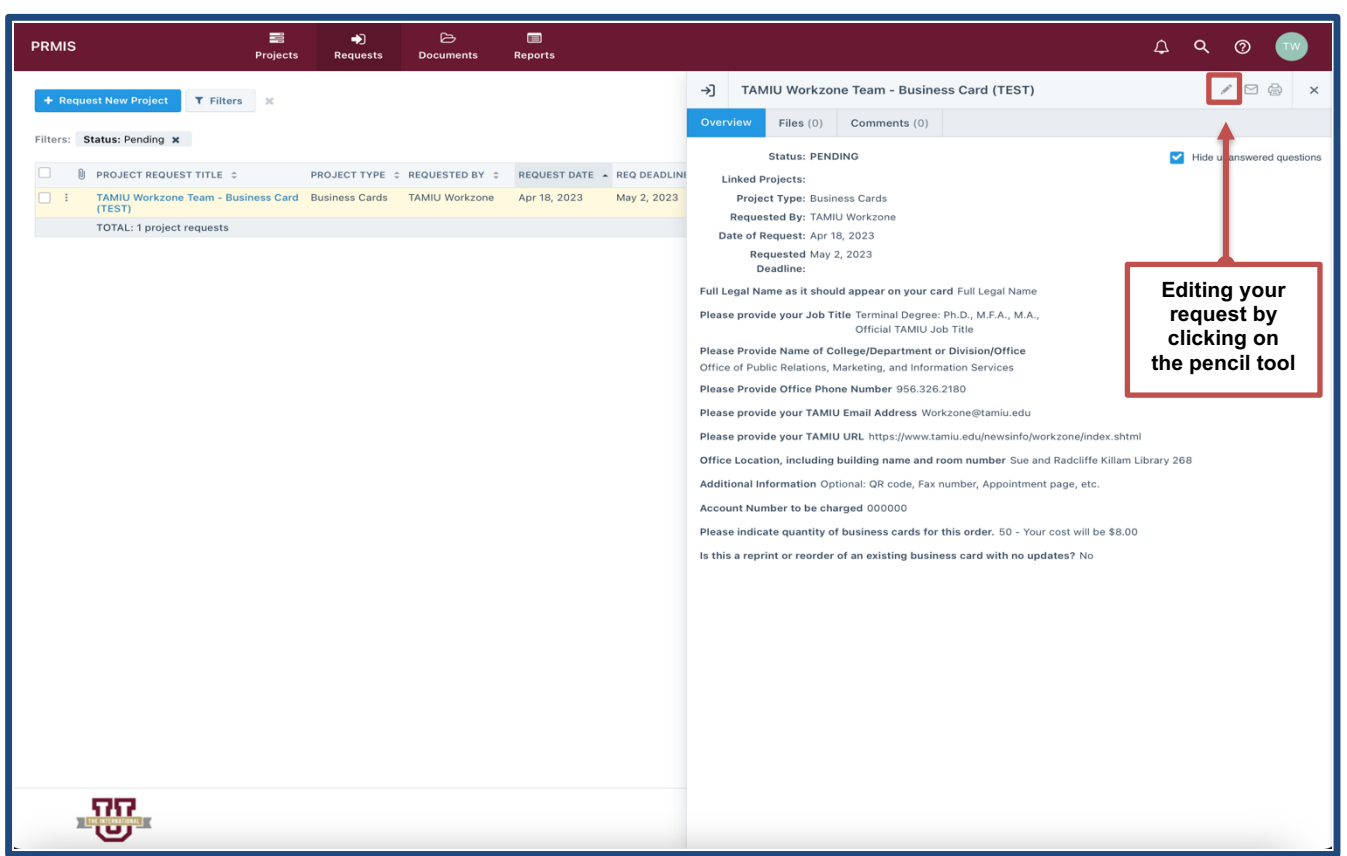

## **Keeping Track of your Project**

**Navigate to the Projects module to view a summary of your project's timeline.** 

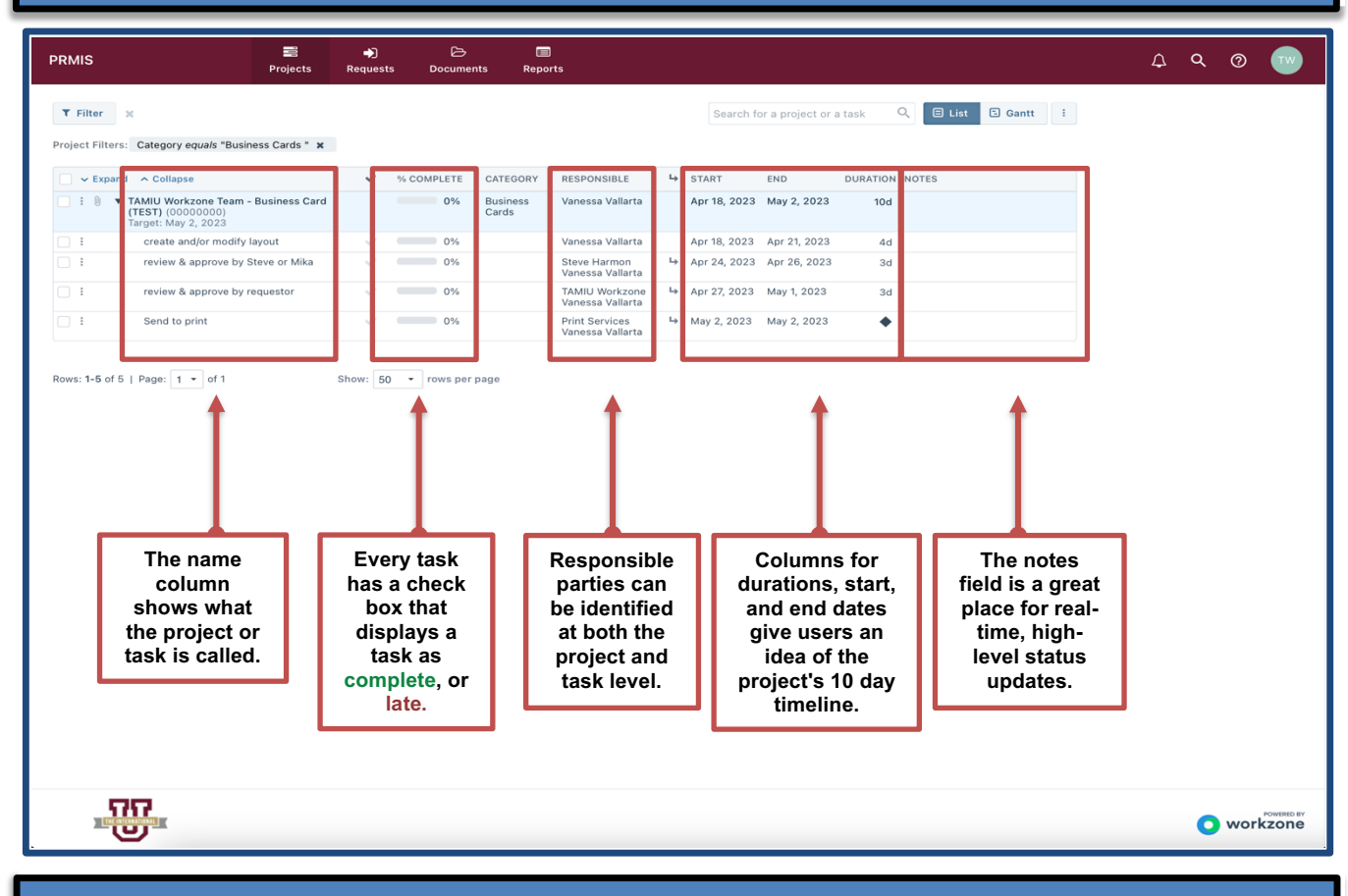

## **Review and Approve Business Cards**

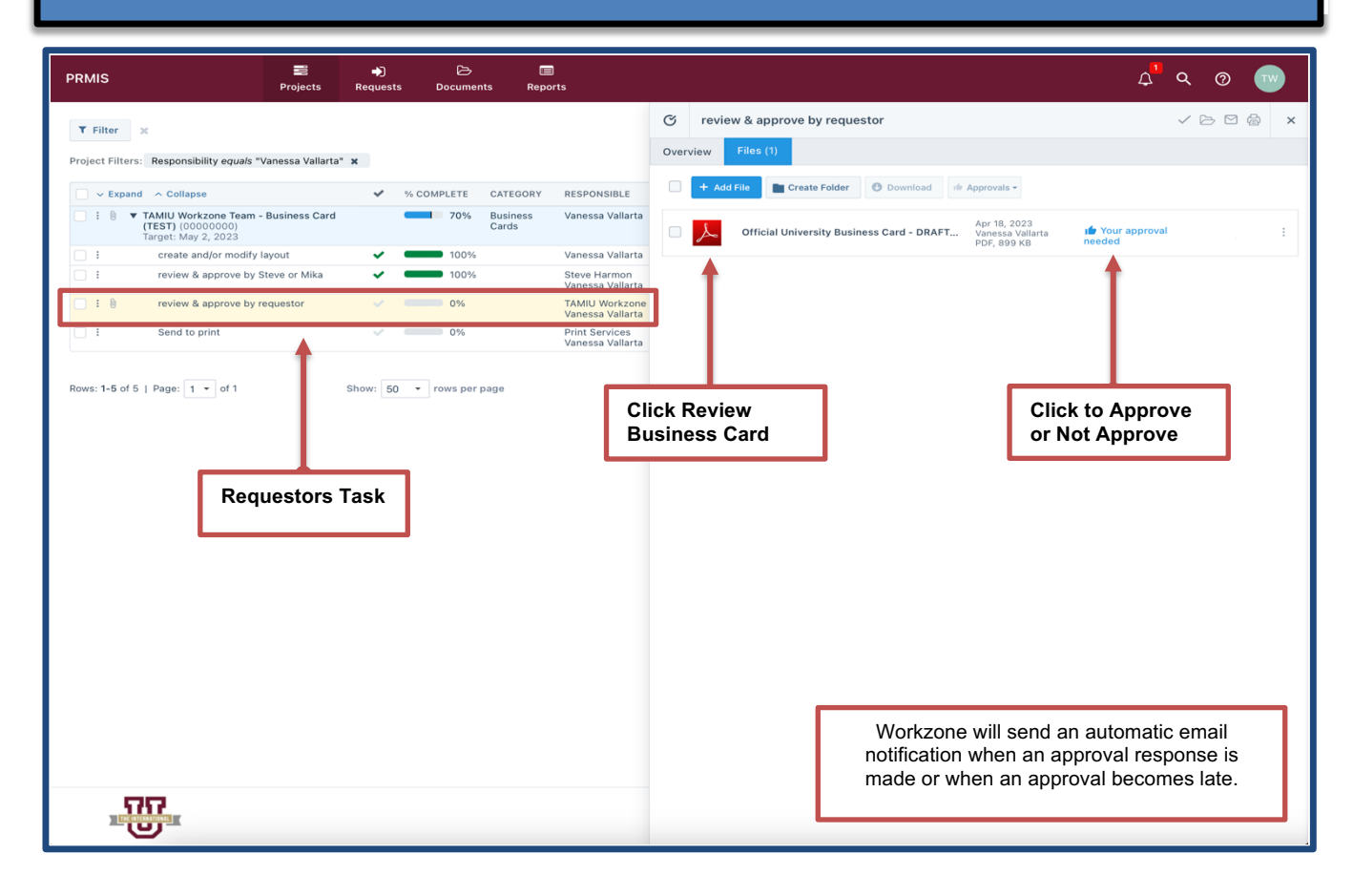